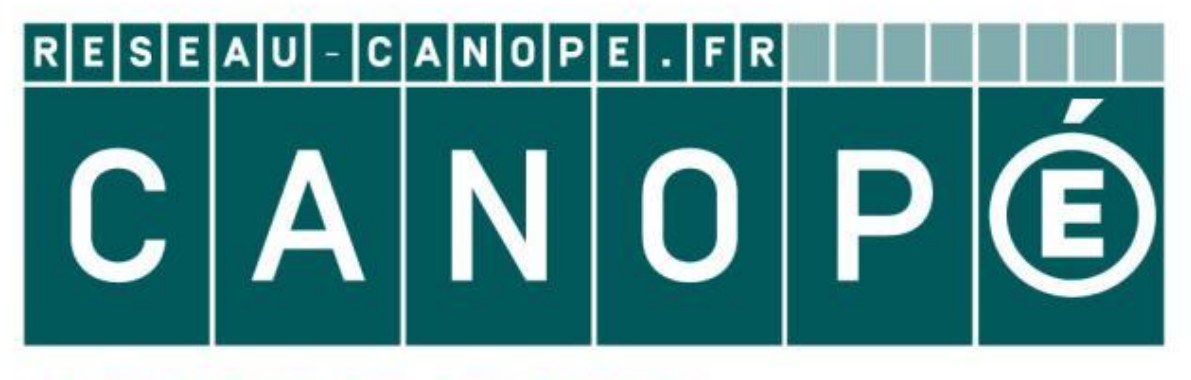

# **LE RÉSEAU DE CRÉATION** ET D'ACCOMPAGNEMENT PÉDAGOGIQUES

**Ce document a été mis en ligne par le Canopé de l'académie de Montpellier pour la Base Nationale des Sujets d'Examens de l'enseignement professionnel.**

**Ce fichier numérique ne peut être reproduit, représenté, adapté ou traduit sans autorisation.**

**Baccalauréat professionnel Interventions sur le patrimoine bâti** 

## **RÉAT PROFESSIONNEL ISUR LE PATRIMOINE BÂTI**

## **Session 2015**

#### **Travaux annexes**

#### **Maçonnerie-Charpente**

#### **Presaures Coefficient : 1**

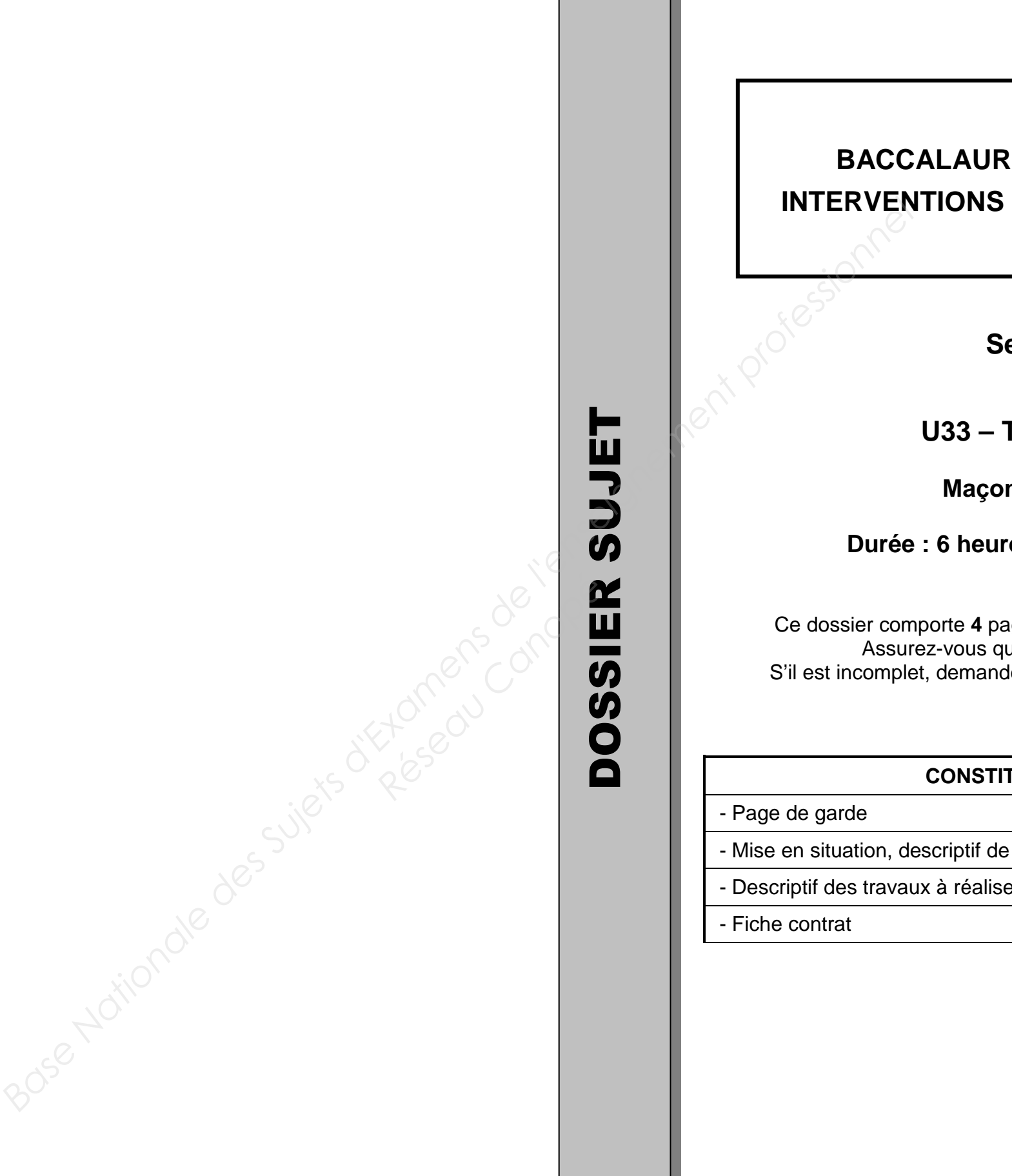

- Ce dossier comporte **4** pages, numérotées de **DS 1 /4** à **DS 4 / 4**.
- ue cet exemplaire est complet.
- S'il est incomplet, demandez un autre exemplaire au chef de salle.

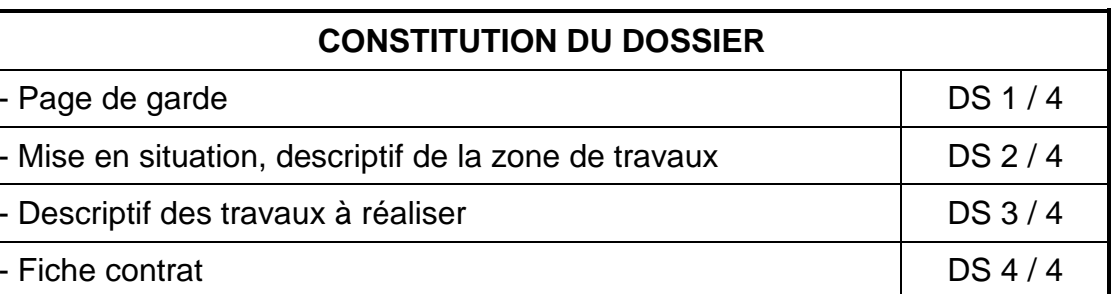

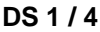

**Baccalauréat professionnel Interventions sur le patrimoine bâti** 

#### **MISE EN SITUATION**

Une association de sauvegarde du patrimoine vernaculaire vous demande d'intervenir sur la couverture d'un lavoir situé sur la commune de **Berberust** près de Lourdes.<br>Dans ce lavoir du 19ème siècle typique des Hautes Pyréné

#### Lien à changer

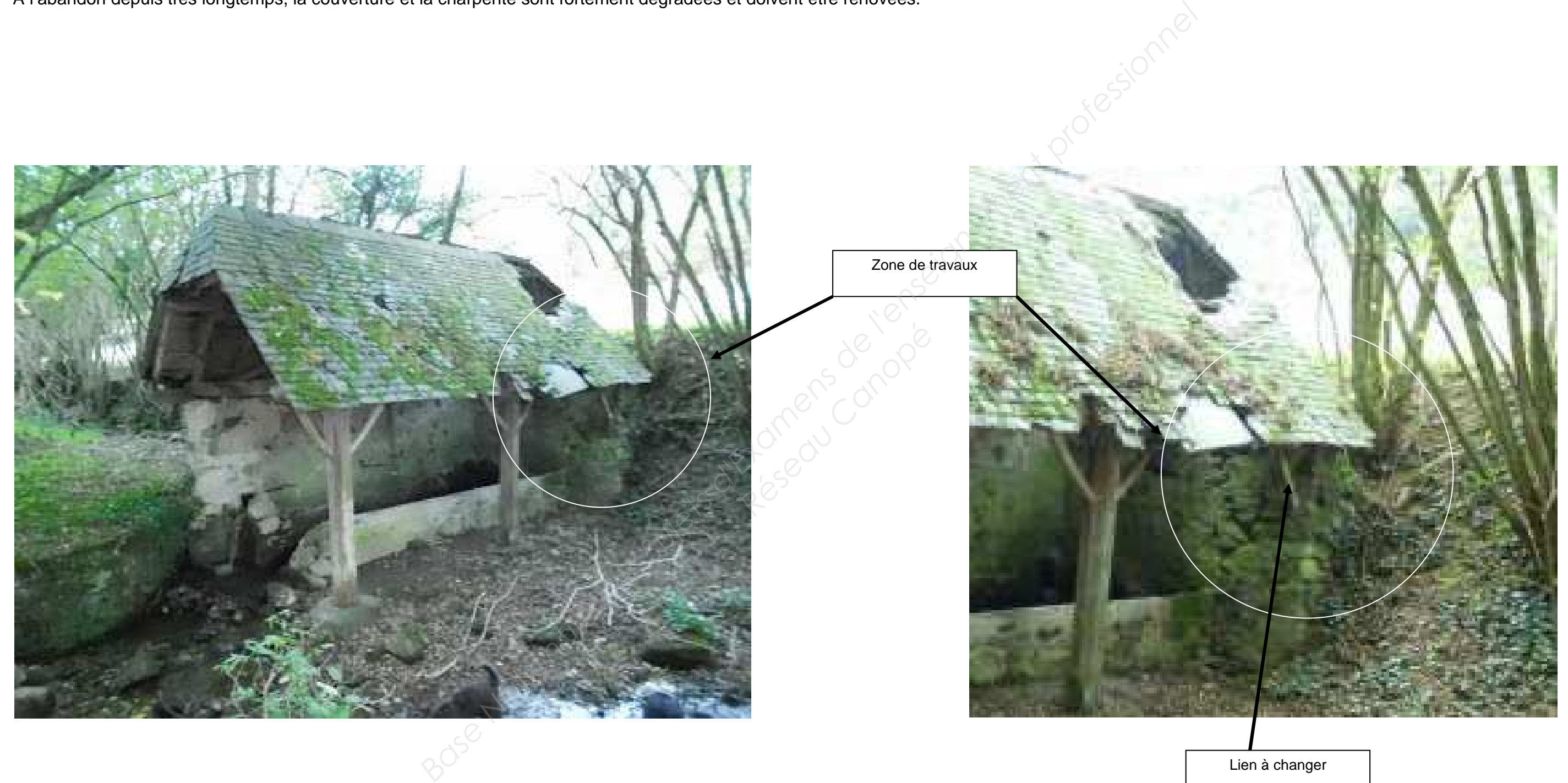

## **DESCRIPTIF DES TRAVAUX A REALISER**

Vous allez devoir remplacer le lien ou aisselier. Pour cela vous devrez :

- Déposer le lien en place en le découpant et en retirant la cheville.
- Purger le trou de scellement.
- Tracer et découper un lien à l'identique qui viendra remplacer la pièce déposée.
- Fixer le lien par chevillage coté tenon mortaise.
- Sceller le lien coté mur avec un mortier à prise rapide (dosage 2 volumes de ciment pour 1 volume de sable et ¾ d'eau).
- Réaliser la reprise de l'enduit à l'identique de l'existant.

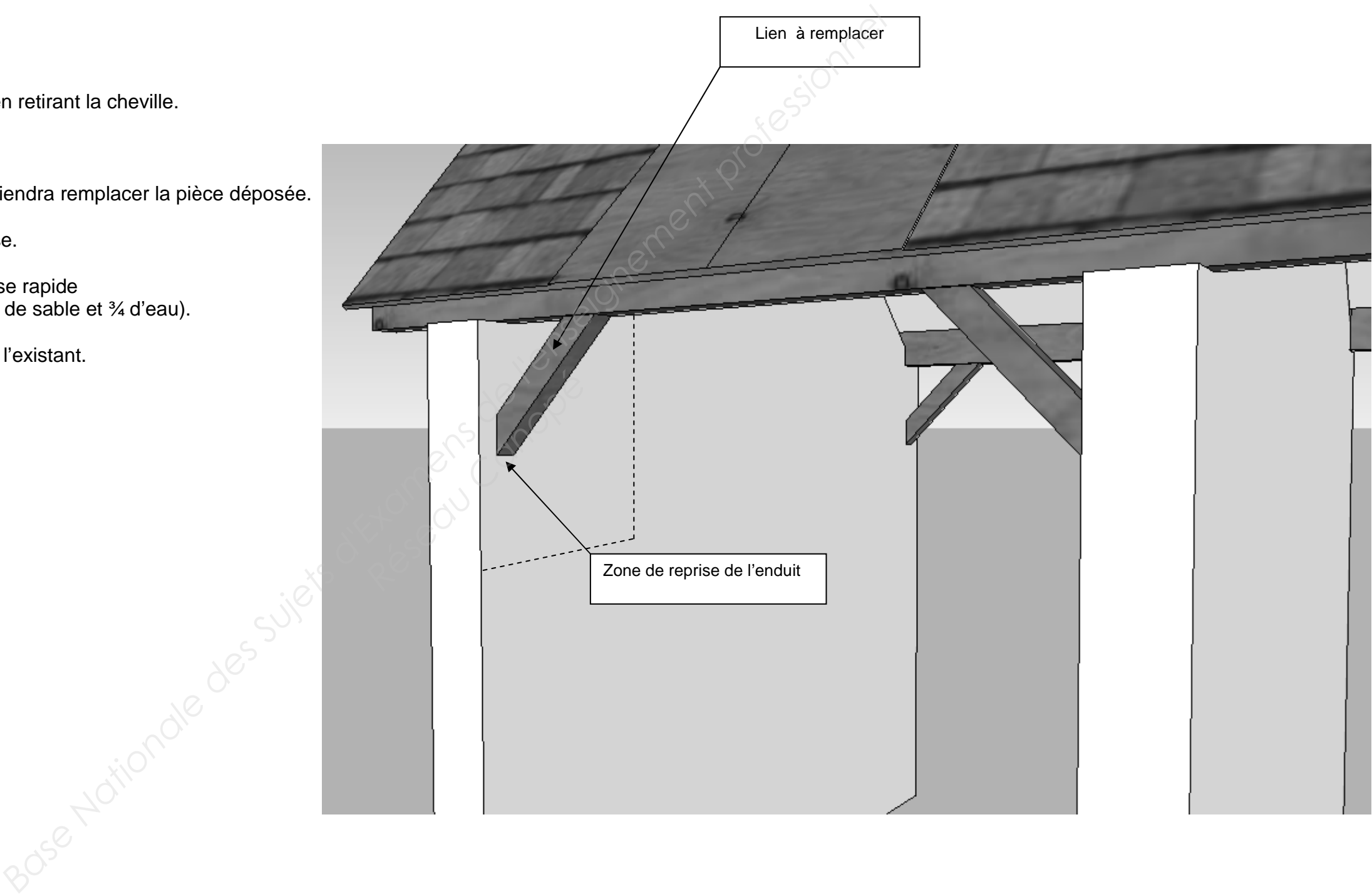

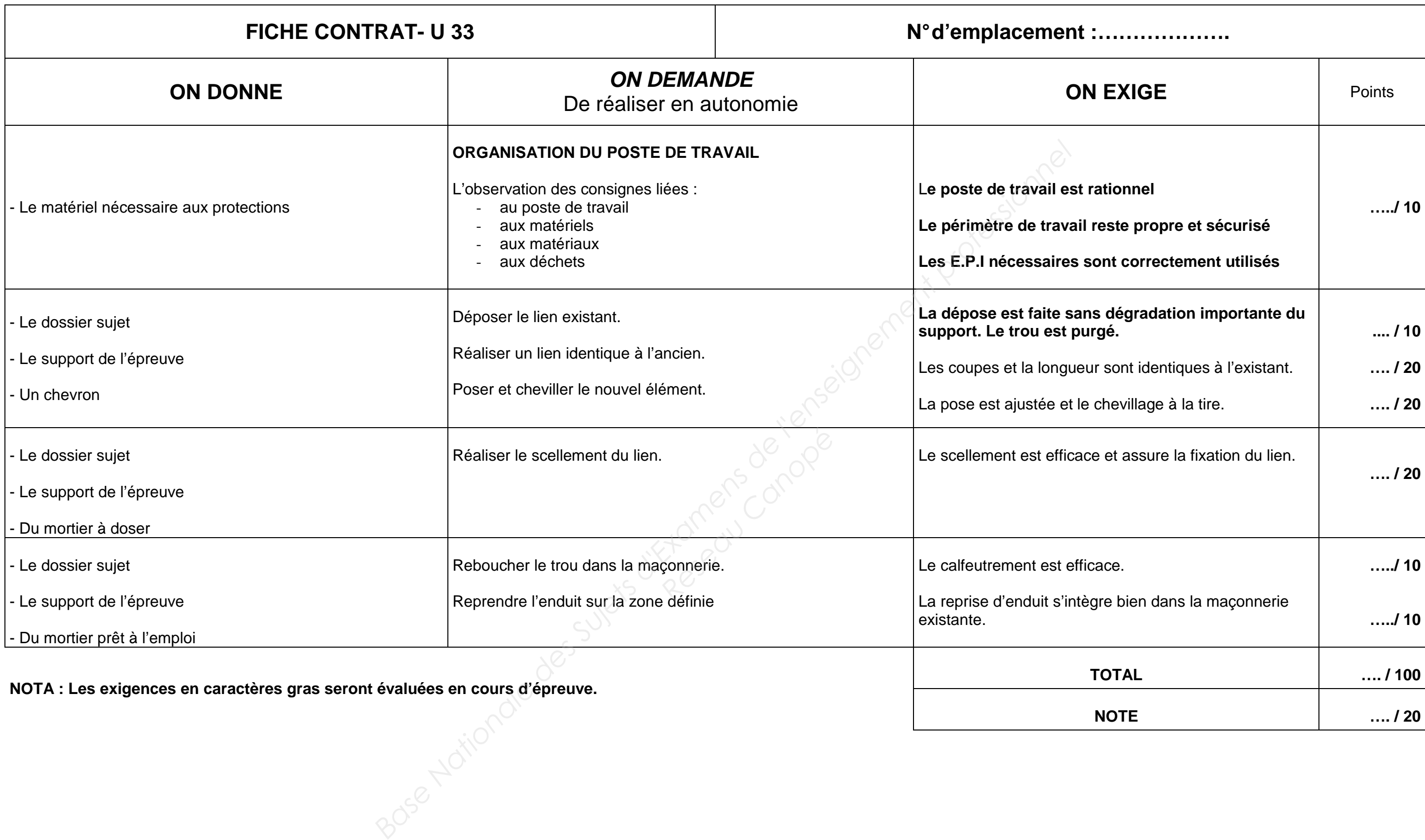